## **Demandes**

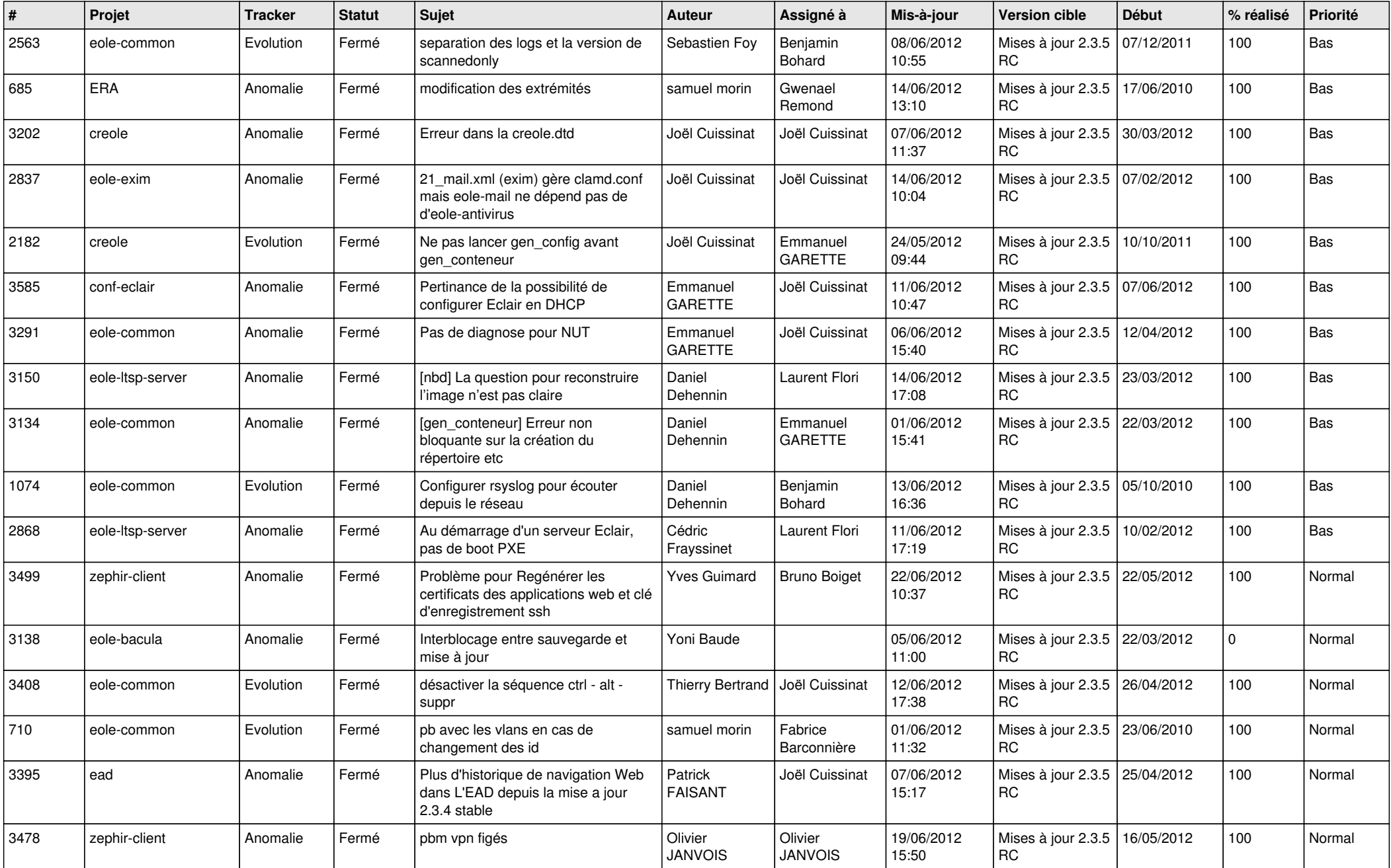

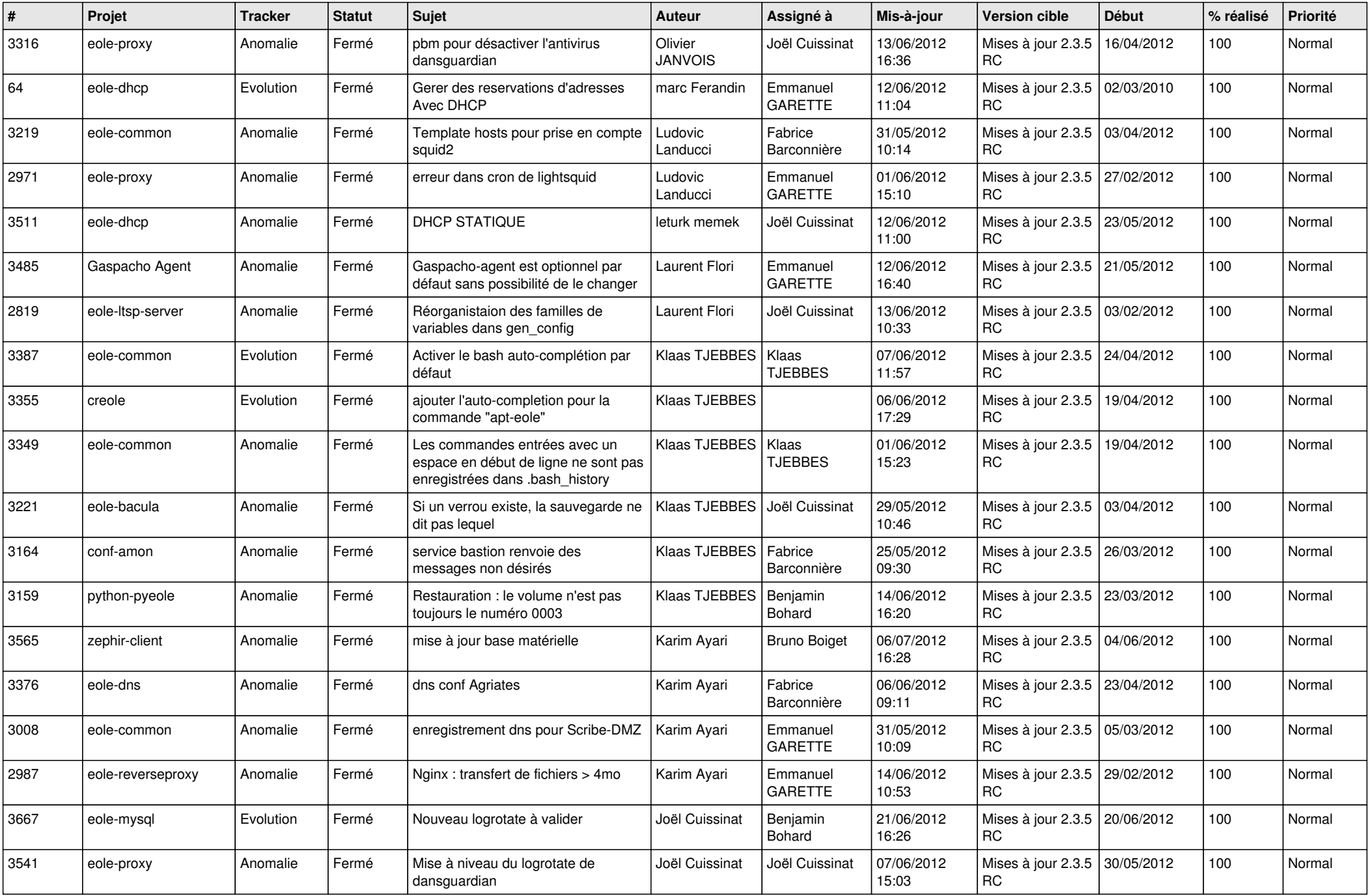

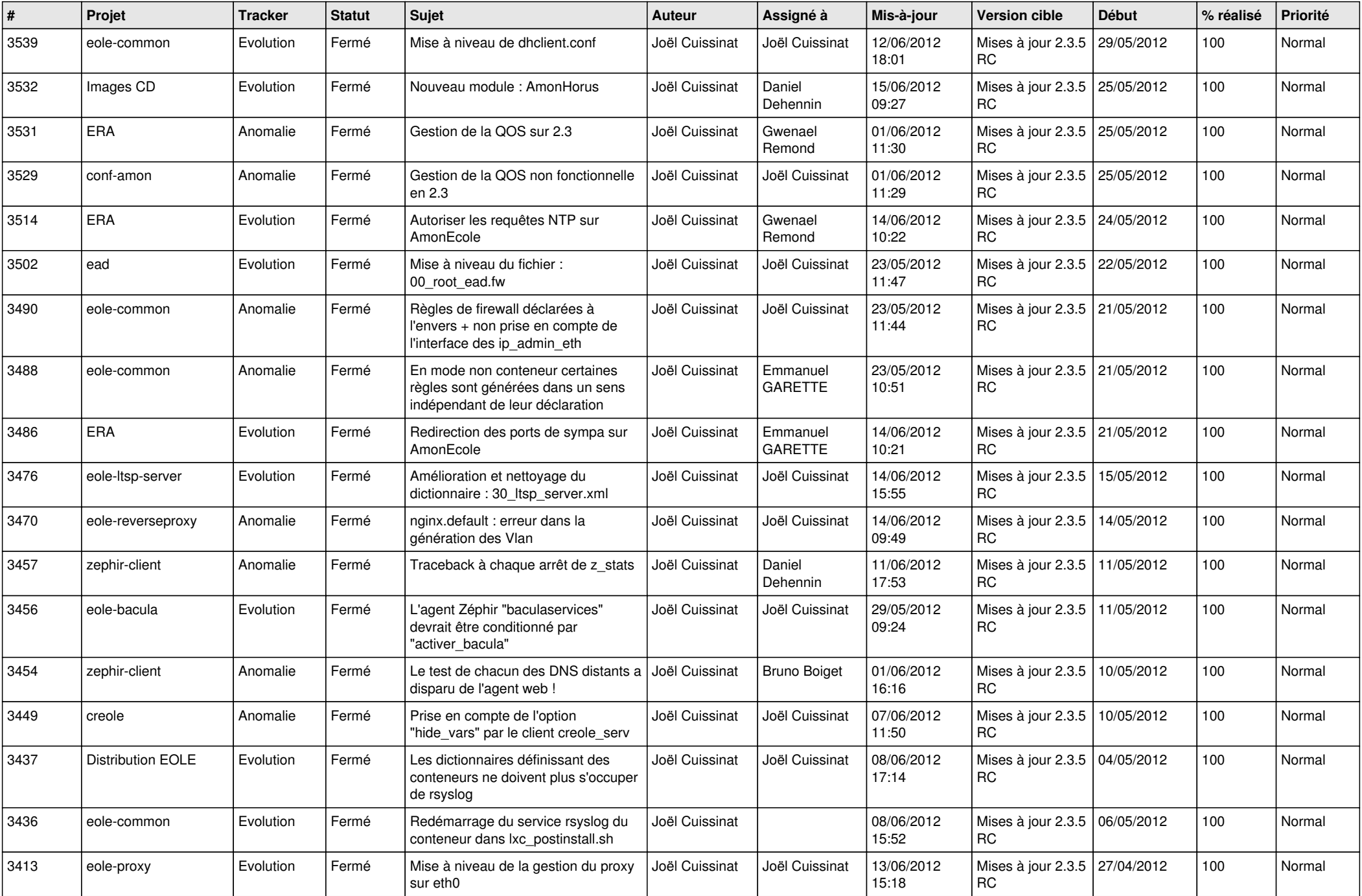

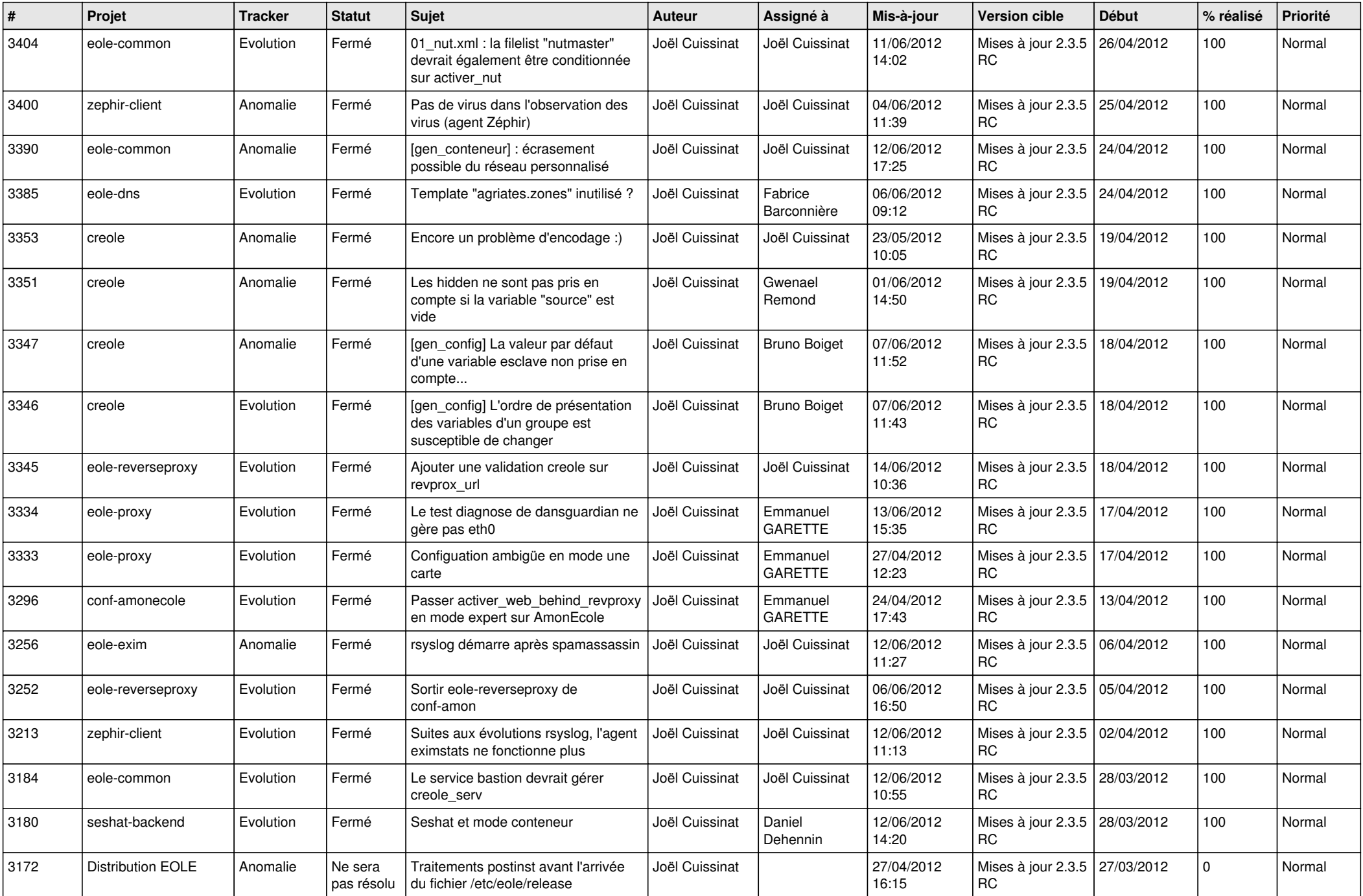

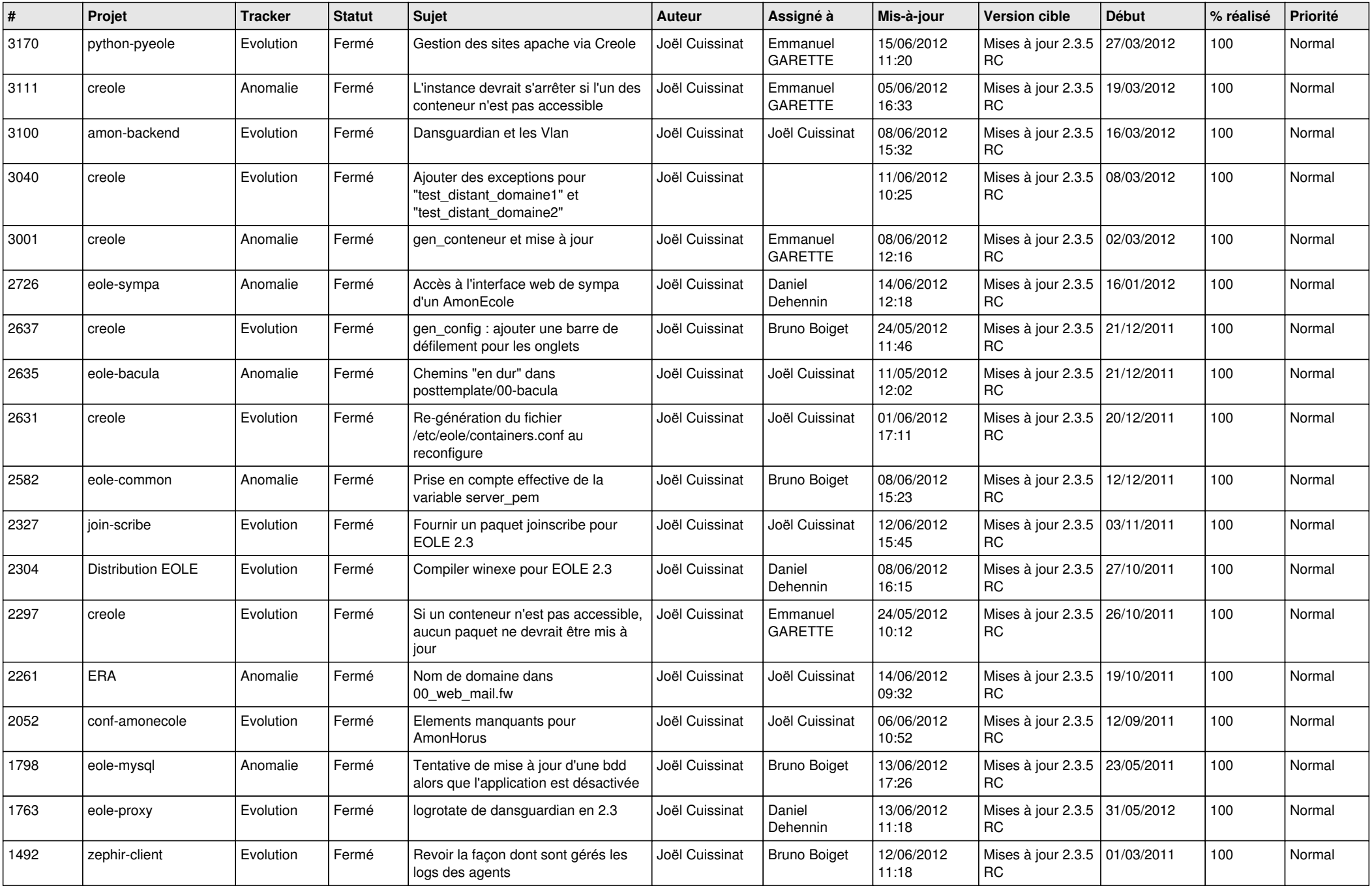

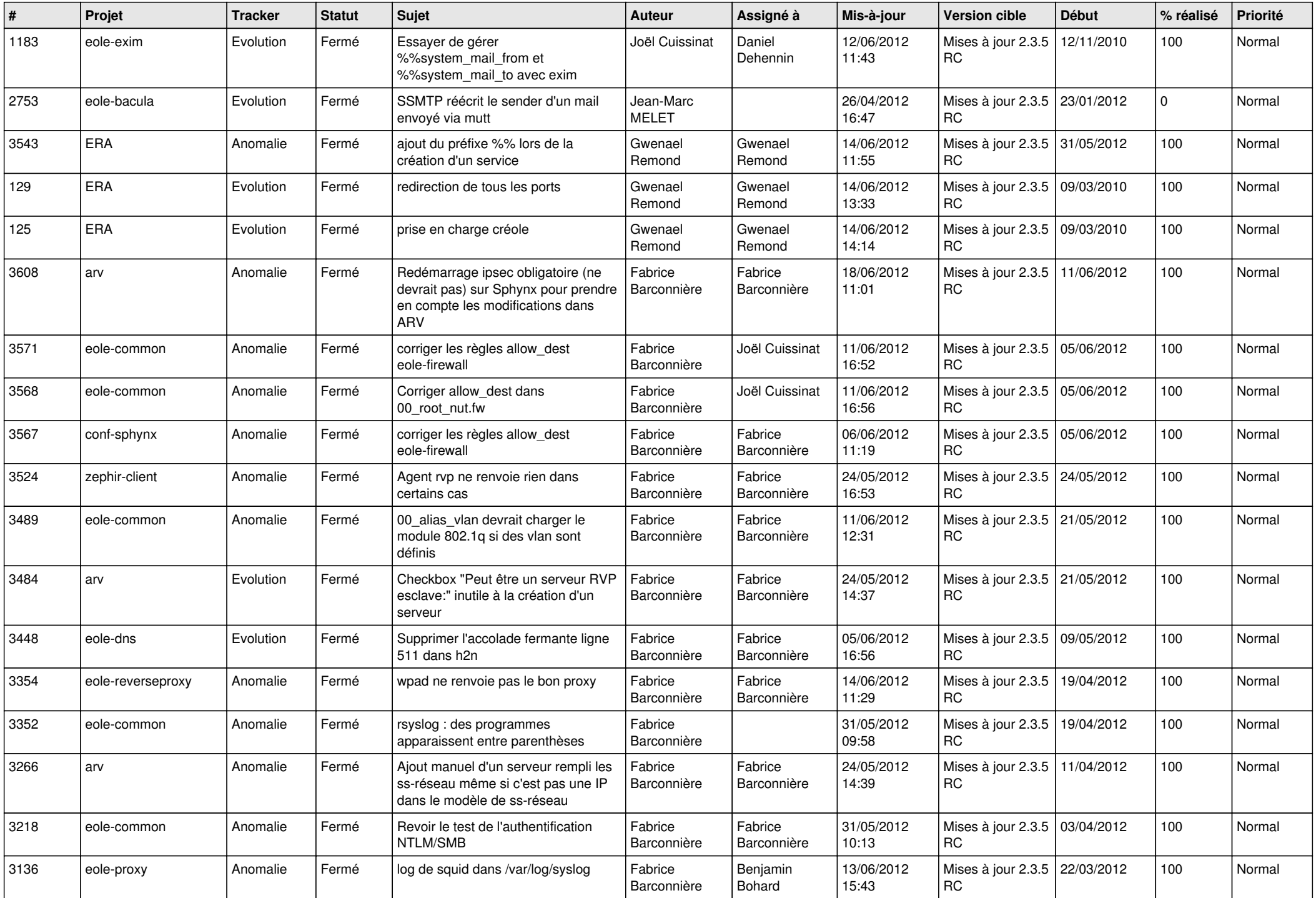

![](_page_6_Picture_831.jpeg)

![](_page_7_Picture_860.jpeg)

![](_page_8_Picture_830.jpeg)

![](_page_9_Picture_868.jpeg)

![](_page_10_Picture_807.jpeg)

![](_page_11_Picture_794.jpeg)

![](_page_12_Picture_742.jpeg)

![](_page_13_Picture_273.jpeg)